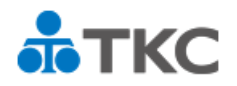

仕訳読込テンプレートの設計内容を確認する「確認表」を出力する手順です。 読込項目「課税区分」と「消費税金額」の設計内容確認にご活用ください。

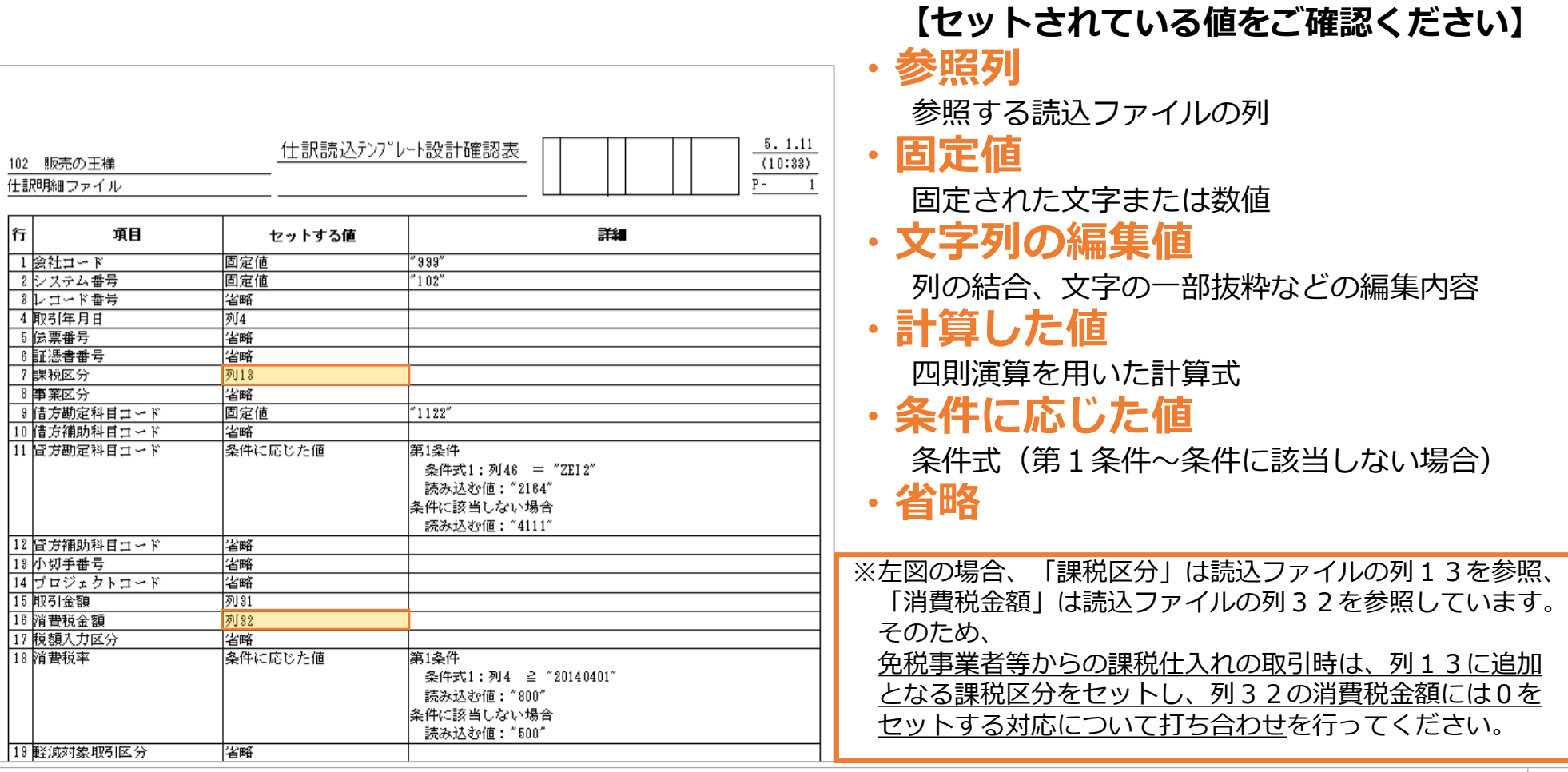

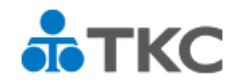

#### **(1) 業務システム情報の印刷**

#### 仕訳連携タブ~**「34 業務システム情報の印刷」**

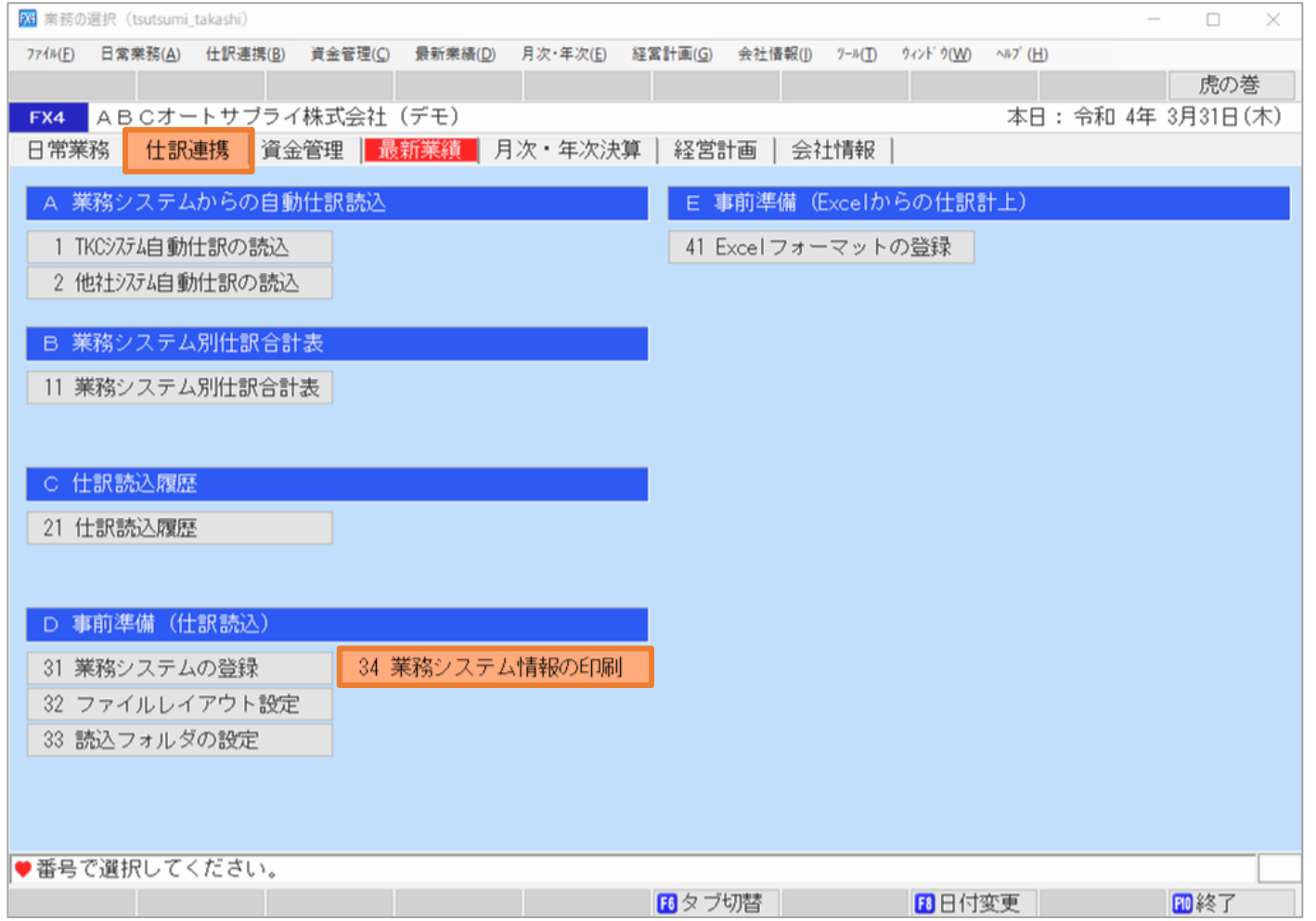

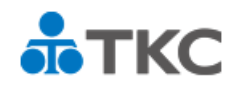

### **(2) 出力する確認表を指定**

出力対象~**「個別業務システム指定」**~**仕入・経費の業務システム**を指定

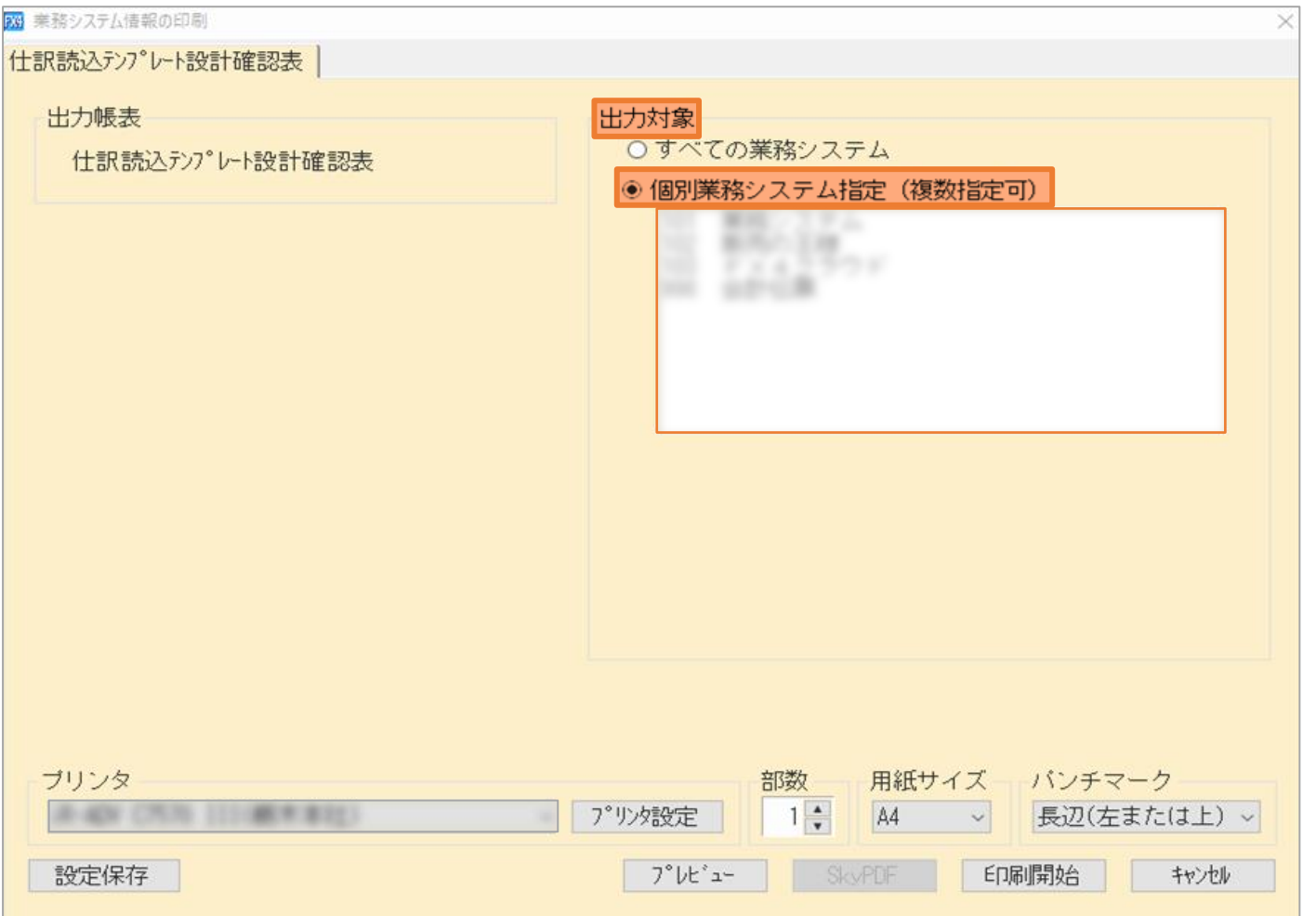

(ご案内) 打ち合わせ資料

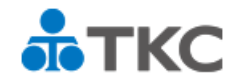

## **「仕訳読込テンプレートの設計確認表」出力手順**

**(3) PDF保存** プレビュー~**名前を付けて保存**

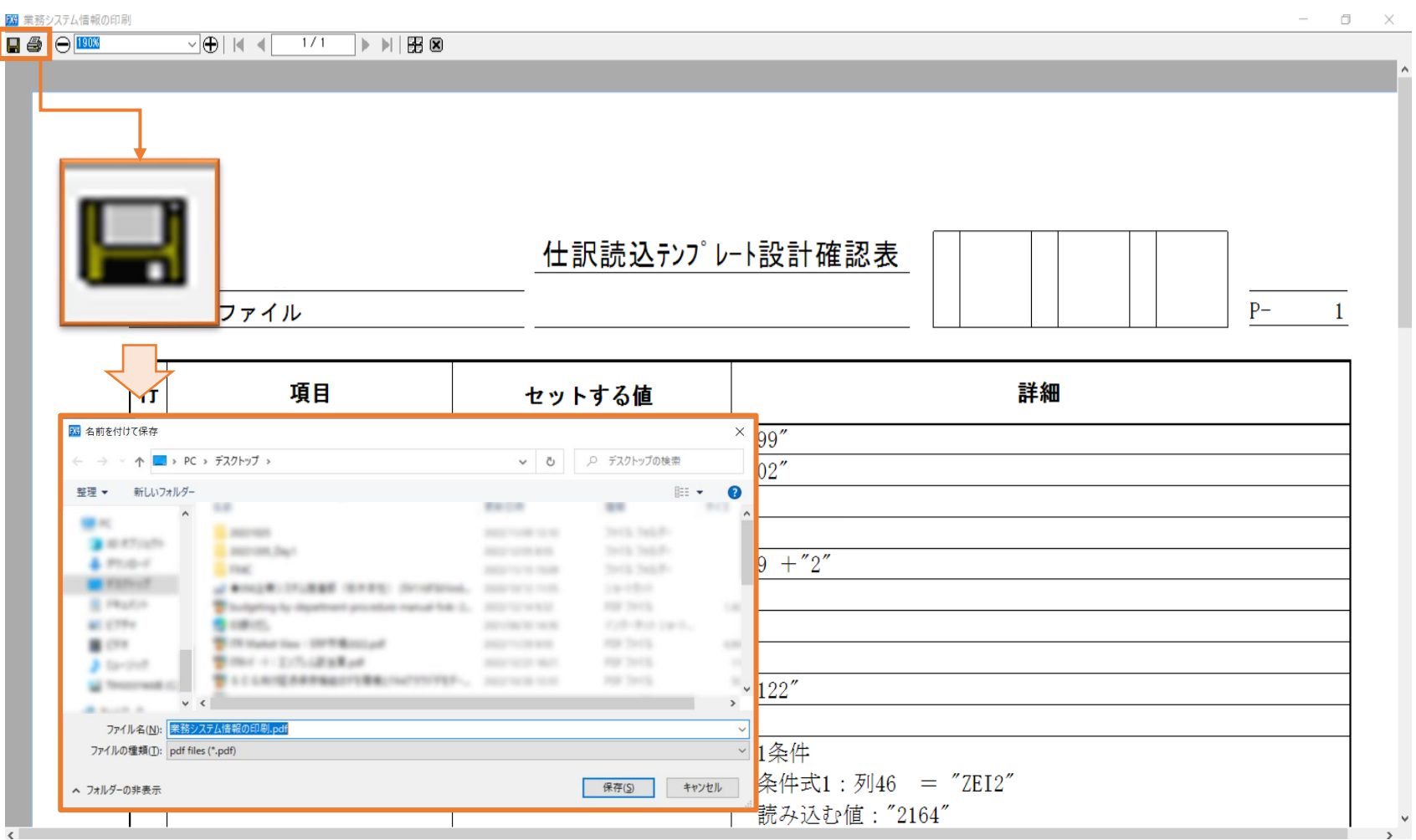

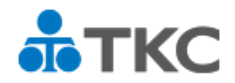

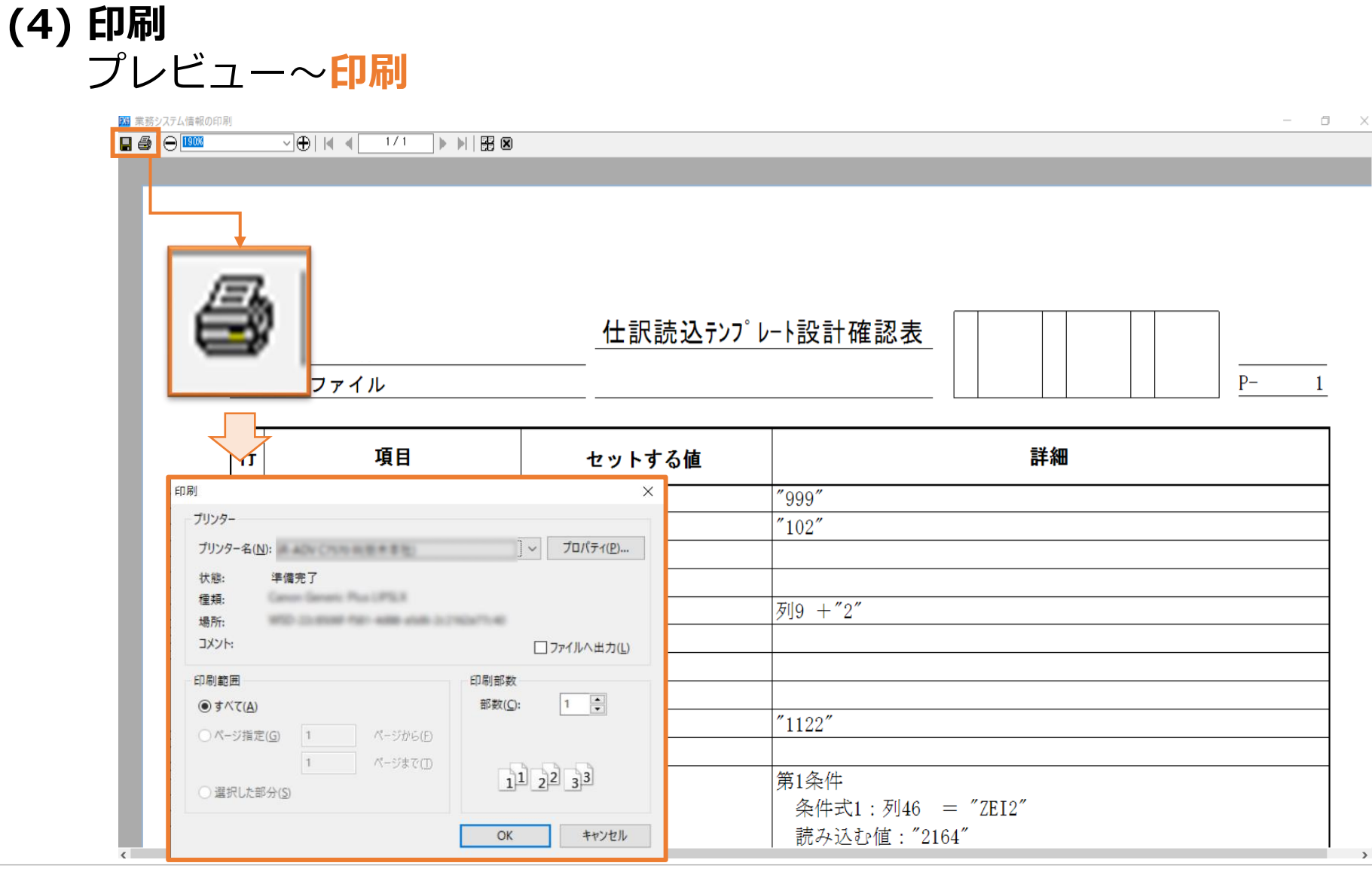